#### File Transfer Protocol

## FTP

- File Transfer Protocol
- Used to transfer data from one computer to another over the internet
- Client-Server Architecture
- Separated control/data connections

## **O** FTP connections

- Control connection
	- Created when an FTP session is established
	- $\triangleright$  Only for passing control information
- Data connection
	- $\triangleright$  Each time that data is sent, a distinct TCP data connect is established

#### □ Data connection Modes

- Active Mode
- Passive Mode
- Request For Comments (RFCs):
	- RFC 959 File Transfer Protocol
	- $\triangleright$  RFC 2228 FTP Security Extensions
	- $\triangleright$  RFC 2428 FTP Extensions for IPv6 and NATs
	- $\triangleright$  RFC 2640 UTF-8 support for file name
	- RFC 2324 Hyper Text Coffee Pot Control Protocol

### $\Box$  Security concern

- As we seen, FTP connections (both command and data) are transmitted in clear text
- What if somebody sniffing the network?
	- $\triangleright$  We need encryption

## **□** Solutions

- FTP over SSH
	- A normal FTP session tunneled through a SSH channel
- SSH File Transfer Protocol (SFTP)
	- ▶ Both commands and data are encrypted while transmitting
	- One connection, but poor performance
- FTP over TLS (ftps, ftpes)
	- $\triangleright$  Only commands are encrypted while transmitting
	- Better performance

# FTP - Pure-FTPd (1)

## **Introduction**

- A small, easy to set up, fast and secure FTP server
- Support chroot
- Restrictions on clients, and system-wide.
- Verbose logging with syslog
- Anonymous FTP with more restrictions
- Virtual Users, and Unix authentication
- FXP (File eXchange Protocol)
- FTP over TLS
- UTF-8 support for filenames

# FTP - Pure-FTPd (2)

### **Installation**

- Ports: /usr/ports/ftp/pure-ftpd
- Options

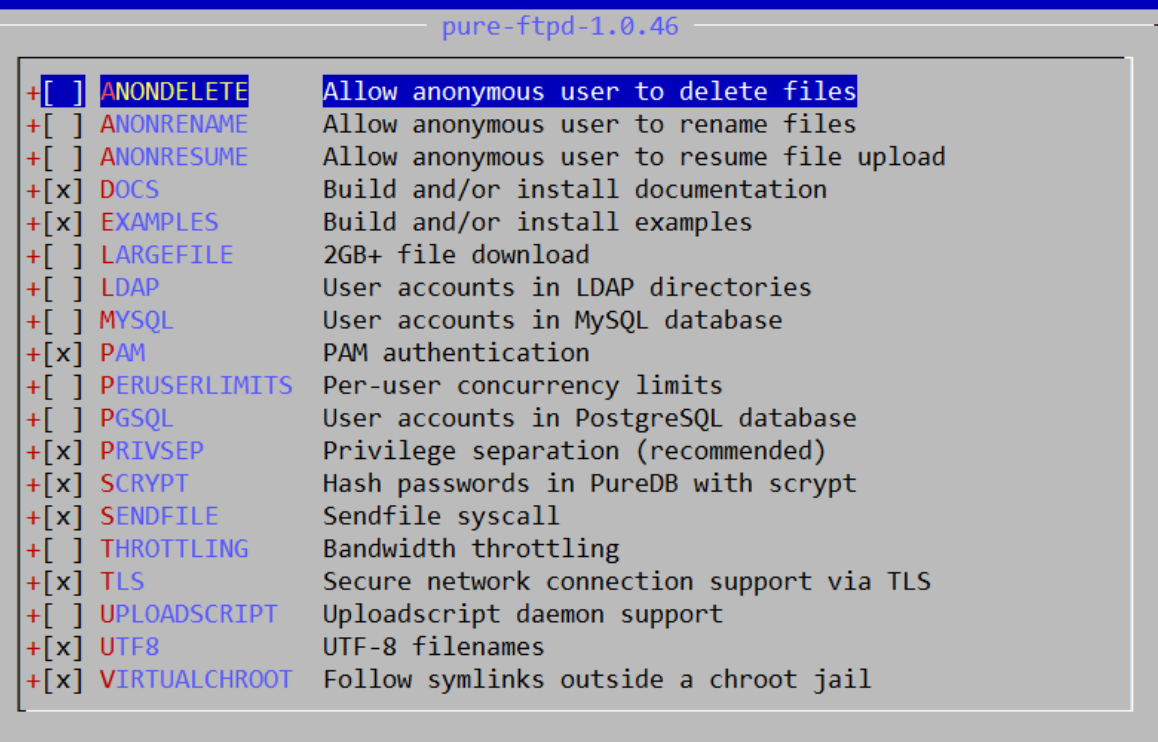

 $|<$  OK  $>$ 

<Cancel>

# FTP - Pure-FTPd (3)

#### Other options

nctucs [/usr/ports/ftp/pure-ftpd] -wangth- sudo make extract

You can use the following additional options:

- LANGUAGE=lang (default: english)
- Enable compilation of one language support available lang: brazilian-portuguese, catalan, czech, danish, dutch, english, french, french-funny, german, hungarian, italian, korean, norwegian, polish, romanian, russian, simplified-chinese, slovak, spanish, swedish, traditional-chinese, Turkish

#### **LANGUAGE**

Change the language of output messages

### $\Box$  Startup

Add pureftpd\_enable="YES" in /etc/rc.conf

# - Pure-FTPd Configurations(1)

### **Q** Configurations:

- File: /usr/local/etc/pure-ftpd.conf
- Documents
	- Configuration sample: /usr/local/etc/pure-ftpd.conf.sample
		- All options are explained clearly in this file.
	- Other documents
		- See /usr/local/share/doc/pure-ftpd/\*

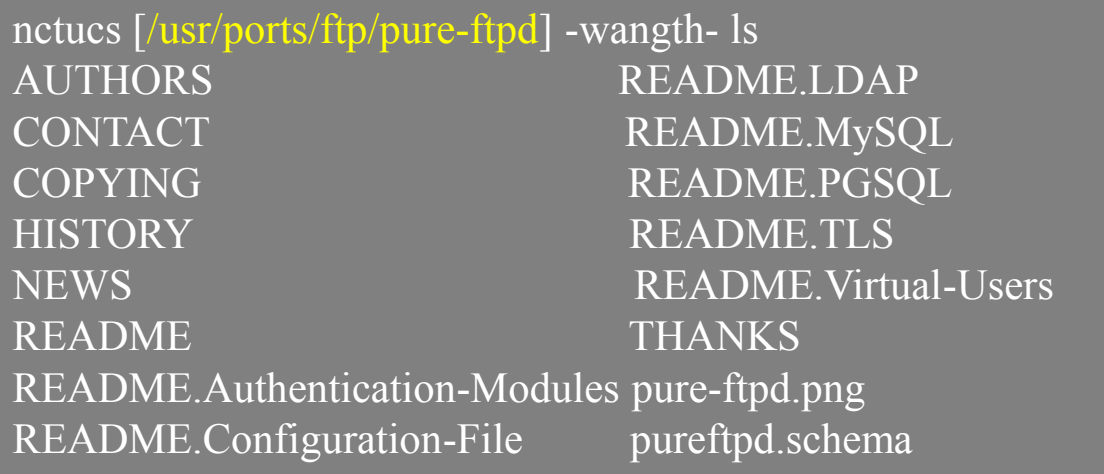

## - Pure-FTPd Configurations(2)

**# Restrict users to their home directory ChrootEveryone yes**

**# If the previous option is set to "no", members of the following group # won't be restricted. Others will be. If you don't want chroot()ing anyone, # just comment out ChrootEveryone and TrustedGID. TrustedGID 0**

**# Disallow authenticated users - Act only as a public FTP server. AnonymousOnly no # Disallow anonymous connections. Only accept authenticated users. NoAnonymous yes**

**# If you want simple Unix (/etc/passwd) authentication, uncomment this UnixAuthentication yes**

**# Port range for passive connections - keep it as broad as possible. PassivePortRange 30000 50000**

- **# This option accepts three values: # 0: disable SSL/TLS encryption layer (default). # 1: accept both cleartext and encrypted sessions. # 2: refuse connections that don't use the TLS security mechanism, # including anonymous sessions. # Do \_not\_ uncomment this blindly. Double check that: # 1) The server has been compiled with TLS support (--with-tls), # 2) A valid certificate is in place, # 3) Only compatible clients will log in. TLS 2**
- **# UTF-8 support for file names (RFC 2640)**
- **# Set the charset of the server filesystem and optionally the default charset**
- **# for remote clients that don't use UTF-8.**
- **# Works only if pure-ftpd has been compiled with --with-rfc2640**
- **# FileSystemCharset UTF-8**
- **# ClientCharset UTF-8**

# - Pure-FTPd Problem Shooting

## **Logs** Location

• In default, syslogd keeps ftp logs in /var/log/xferlog

## $\Box$  Most frequent problems

- pure-ftpd: (?@?) [ERROR] Unable to find the 'ftp' account  $\triangleright$  It's ok, but you may need it for Virtual FTP Account.
- pure-ftpd: (?@?) [ERROR] Sorry, but that file doesn't exist: [/etc/ssl/private/pure-ftpd.pem]

If you set TLS = 2, then this file is needed.

• How to generate a pure-ftpd.pem?

See README.TLS

# FTP - Pure-FTPd Tools

#### pure-\*

nctucs [~] -wangth- ls /usr/local/sbin/pure-\* /usr/local/sbin/pure-alwaysfail /usr/local/sbin/pure-mrtginfo /usr/local/sbin/pure-authd /usr/local/sbin/pure-quotacheck /usr/local/sbin/pure-ftpd /usr/local/sbin/pure-uploadscript /usr/local/sbin/pure-ftpwho nctucs [~] -wangth- ls /usr/local/bin/pure-\* /usr/local/bin/pure-pw /usr/local/bin/pure-statsdecode /usr/local/bin/pure-pwconvert

## $\Box$  pure-ftpwho

• List info of users who are currently connecting to the FTP server.

## **□** pure-pw

- Manage Virtual Users in PureDB format
- pure-pw $(8)$
- See README.Virtual-Users

# FTP - More Tools

#### $\Box$  ftp/pureadmin

- Management utility for the PureFTPd
- $\Box$  ftp/lftp
	- Shell-like command line ftp client
	- Support TLS
- $\Box$  ftp/wget, ftp/curl
	- Retrieve files from the Net via HTTP(S) and FTP
- $\Box$  ftp/mget
	- Multithreaded commandline web-download manager
- FileZilla
	- A graphical cross-platform FTP client
	- Support TLS
- **Q** Pure-FTPd WebUI
	- PHP based web interface for Pure-FTPd